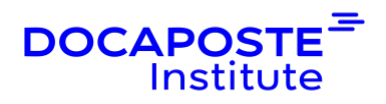

# **Excel | Macros VBA - Programmation et Perfectionnement**

### **Présentation**

Cette formation vous perfectionnera au développement Excel avec le langage VBA. Vous apprendrez à optimiser, fiabiliser et organiser le code pour mettre en place et maintenir des applications performantes.

Durée : 14,00 heures (2 jours) Tarif INTRA : Nous consulter

## **Objectifs de la formation**

Cette formation permet de :

- Maîtriser le langage de programmation VBA dans Excel.
- Développer des applications VBA performantes.
- Optimiser et fiabiliser des applications VBA existantes.
- Utiliser le gestionnaire d'erreurs pour détecter les problèmes et corriger
- Créer une interface de dialogue avec l'utilisateur sous Excel en utilisant des boîtes de dialogue et messages
- Développer des traitements sur les données, représenter et publier des données, par programmation VBA

# **Prérequis**

• Utilisateurs ayant suivi la formation « Excel Macros VBA : Initiation » ou ayant des connaissances équivalentes

### **Public**

• Tout utilisateur ayant les bases de la programmation VBA.

## **Programme de la formation**

### **Rappels VBA**

• Rappel des objets et collections fondamentaux : ActiveCell, Selection, ActiveSheet, Range…

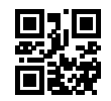

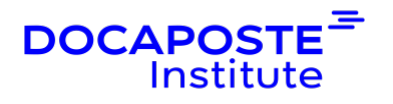

- Les méthodes et propriétés.
- Les collections : Cells, WorkSheets, Charts, WorkBooks.
- Les différents types
- Portée des variables
- Les tableaux
- Le passage de paramètres d'une procédure à une autre.
- Maîtriser les syntaxes de base : conditionnelles et boucles, variables.
- Gérer des erreurs récupérables dans le code. Identifier les types d'erreur et manipuler les outils de débogage.

#### **Objets Excel évolués, événements**

- Créer des listes, filtres, sous-totaux, tableaux croisés dynamiques : construction et manipulation par programmation.
- Utiliser les fonctions de calcul d'Excel en VBA (WorksheetFunction).
- Automatiser la création, la modification d'un graphique avec VBA.
- Repérer les événements de classeur, de feuilles. Utiliser l'argument Cancel. Sécuriser l'ouverture d'un classeur.

#### **Créer des bibliothèques de macros complémentaires**

- Créer des fonctions personnalisées.
- Rendre une macro accessible de tous les classeurs (les macros complémentaires).
- Créer une bibliothèque de fonctions et procédures accessible de tous les modules (Outils Référence, Addins).

#### **Gérer classeurs, fichiers et graphiques par macro**

- Paramétrer l'ouverture d'un fichier.
- Parcourir les fichiers d'un dossier pour effectuer un traitement répétitif.
- Consolider des données provenant de différentes sources.
- Automatiser la création de graphiques, les modifier avec VBA.

#### **Construire des formulaires élaborés**

- Rappel sur les contrôles et leurs propriétés.
- Gérer dynamiquement une liste déroulante.
- Gérer des listes en cascade.

#### **Gérer la sécurité d'un classeur**

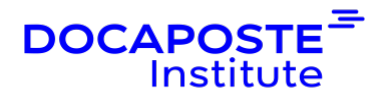

- Détecter le login de l'utilisateur.
- Gérer des droits d'accès différents suivant l'utilisateur.
- Enregistrer l'activité et gérer l'historique du classeur.

# **Organisation**

### **Formateur**

Les formateurs de Docaposte Institute sont des experts de leur domaine, disposant d'une expérience terrain qu'ils enrichissent continuellement. Leurs connaissances techniques et pédagogiques sont rigoureusement validées en amont par nos référents internes.

### **Moyens pédagogiques et techniques**

- Présentiel / distanciel synchrone (classes virtuelles)
- Méthodologie d'apprentissage interactive et participative
- Exposés théoriques
- Exercices et études de cas concrets
- Temps d'échanges
- Accompagnement pédagogique individualisé

### **Dispositif de suivi de l'exécution et de l'évaluation des résultats de la formation**

En amont de la formation :

- Recueil des besoins : permet de récolter des informations sur le stagiaire (profil, formation, attentes particulières, ...).
- Auto-positionnement des stagiaires afin de mesurer le niveau de départ.

Tout au long de la formation :

• Évaluation continue des acquis via des questions orales, exercices / projet fil rouge, des QCM, des cas pratiques et mises en situation.

A la fin de la formation :

• Auto-positionnement des stagiaires afin de mesurer l'acquisition des compétences.

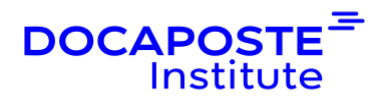

- Evaluation du formateur des compétences acquises par les stagiaires.
- Questionnaire de satisfaction à chaud : permet de connaître le ressenti des stagiaires à l'issue de la formation.
- Questionnaire de satisfaction à froid : permet d'évaluer les apports réels de la formation et leurs mises en application au quotidien.

### **Accessibilité**

Nos formations peuvent être adaptées à certaines conditions de handicap. Nous contacter pour toute information et demande spécifique.